**Cabrini Homes Under Siege** 

Story On Page 3

**WEATHER** 

Increasing cloudiness Sunday. High in the 60s. See Page 104.

## CHICAGO SUNDAY SUN-TIMES @1968 by Field Enterprises Inc.

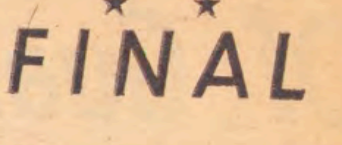

Vol. 21, No. 28

Phone 321-3000

**APRIL 7, 1968** 

312 Pages-25 Cents

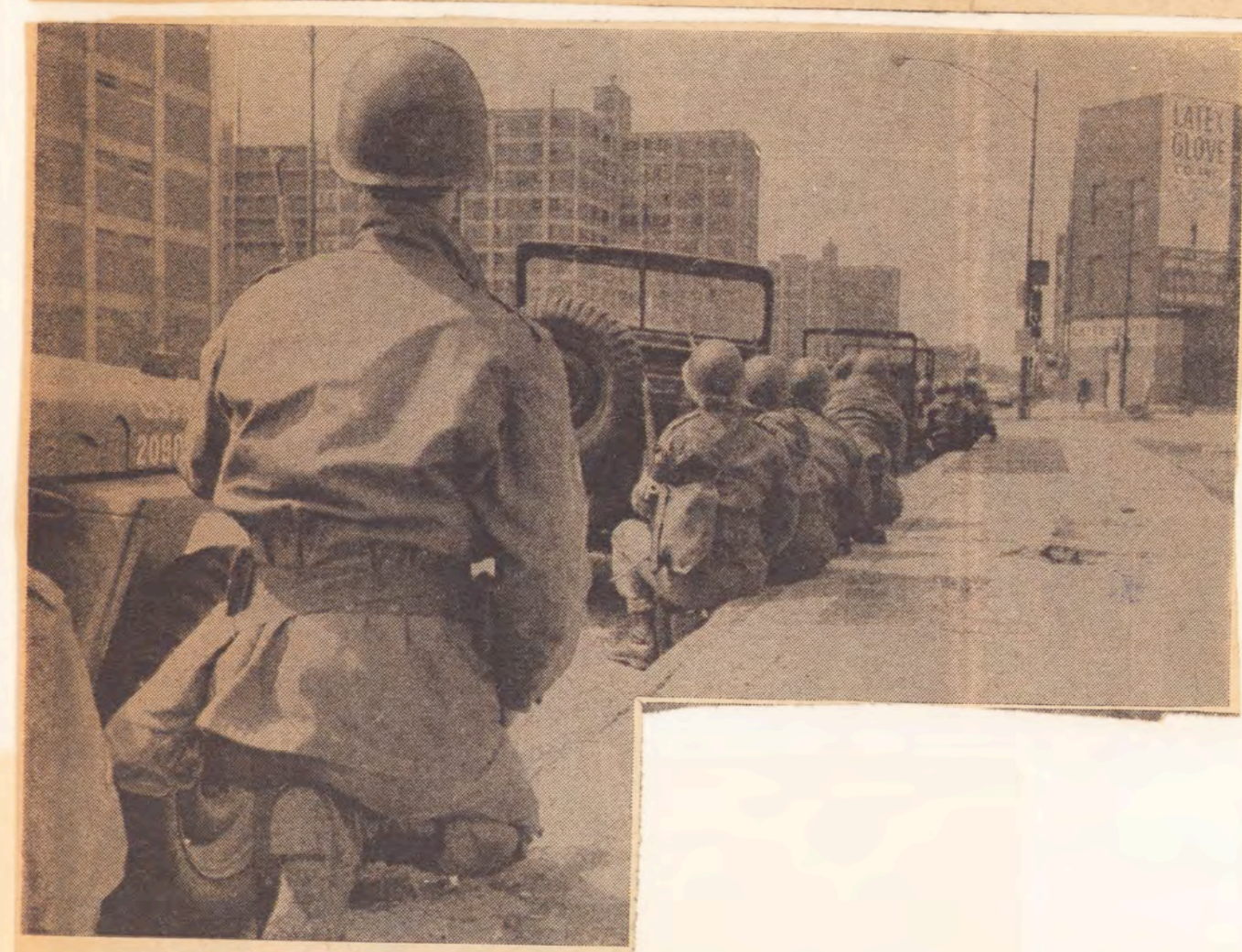

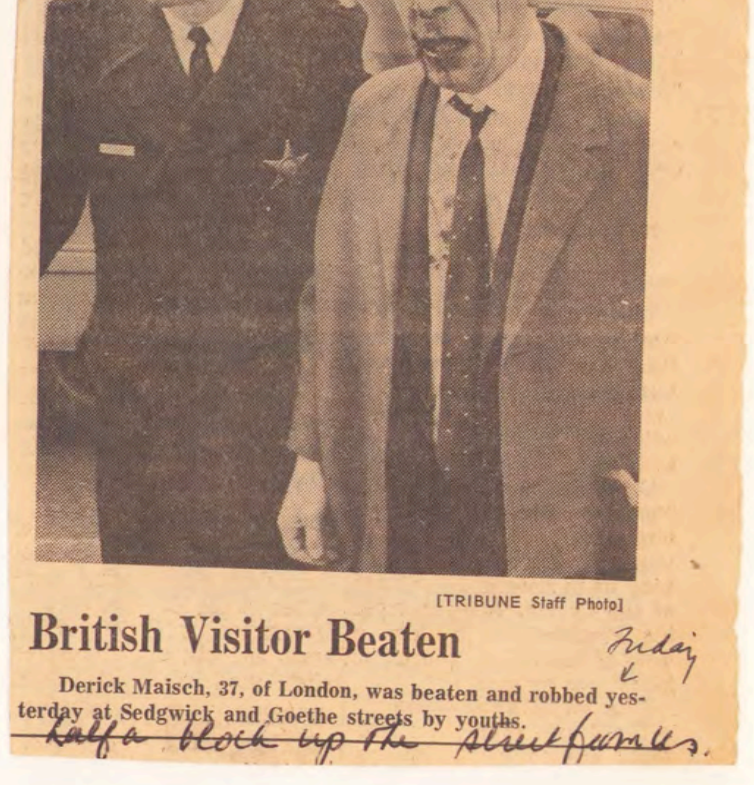

## **ACTION AT CABRINI**

National guardsmen take cover behind a lineup of trucks near the Cabrini housing project (background) on the Near North Side where a sniper positioned himself on the roof of one of the apartment buildings. (Photo for The Sun-Times by Tom Kneebone)

NovEUBER, 1967 - The first of sweed Riots<br>In our Vista verghborhood - Monny + Evelen

# 12 Hurt, Nab 60 In Disturbance On Near N. Side

**Waller High School** ARMITAGE **Michigan Cooley Vocational Schoo**  $31st$ **Englewood High School**  $62d$  $63d$ 

Map locates schools where violence erupted.

Disturbances broke out near three Chicago schools Wednesday, the most serious occurring on the near North Side near Cooley Vocational High School, 1225 N. Sedgwick.

The autumn violence resembled summer riots, with snipers firing on police and bystanders, rocks thrown, individualsp ulled from cars and windows smashed.

More than a dozen persons were injured and police arrested about 60 persons, about half of them juveniles.

James P. Rochford, deptuy chief of patrol for the police department, said more than 200 policemen, drawn from nearly every district in the city, were sent to quell the North Side trouble.

Division, Sedgwick and Larrabee were littered with broken bricks, stones, and shards of glass.

Fighting was most severe at the Cabrini-Green housing project at Clybourn and Division. Bottles and bricks were

thrown from the windows and roofs.

After leading 30 helmeted policemen into the project area, Robert J. Lynsky, deputy chief of patrol, said: "It was terrible walking between the buildings.

"Rocks and bottles fell like rain-like rain. It seems as though parents were sitting in their apartments watching the show."

Police said the fact that so many of the unruly persons were school-children impelled them to exercise restraint.

However, one girl arrested during the trouble claimed she was seized while trying to get the badge number of what she charged was a "brutal" policeman. The North Side trouble be-

Turn to Page 16

Elson were our budloeds at 1238 N. Sidgevick about the only good part of the year!

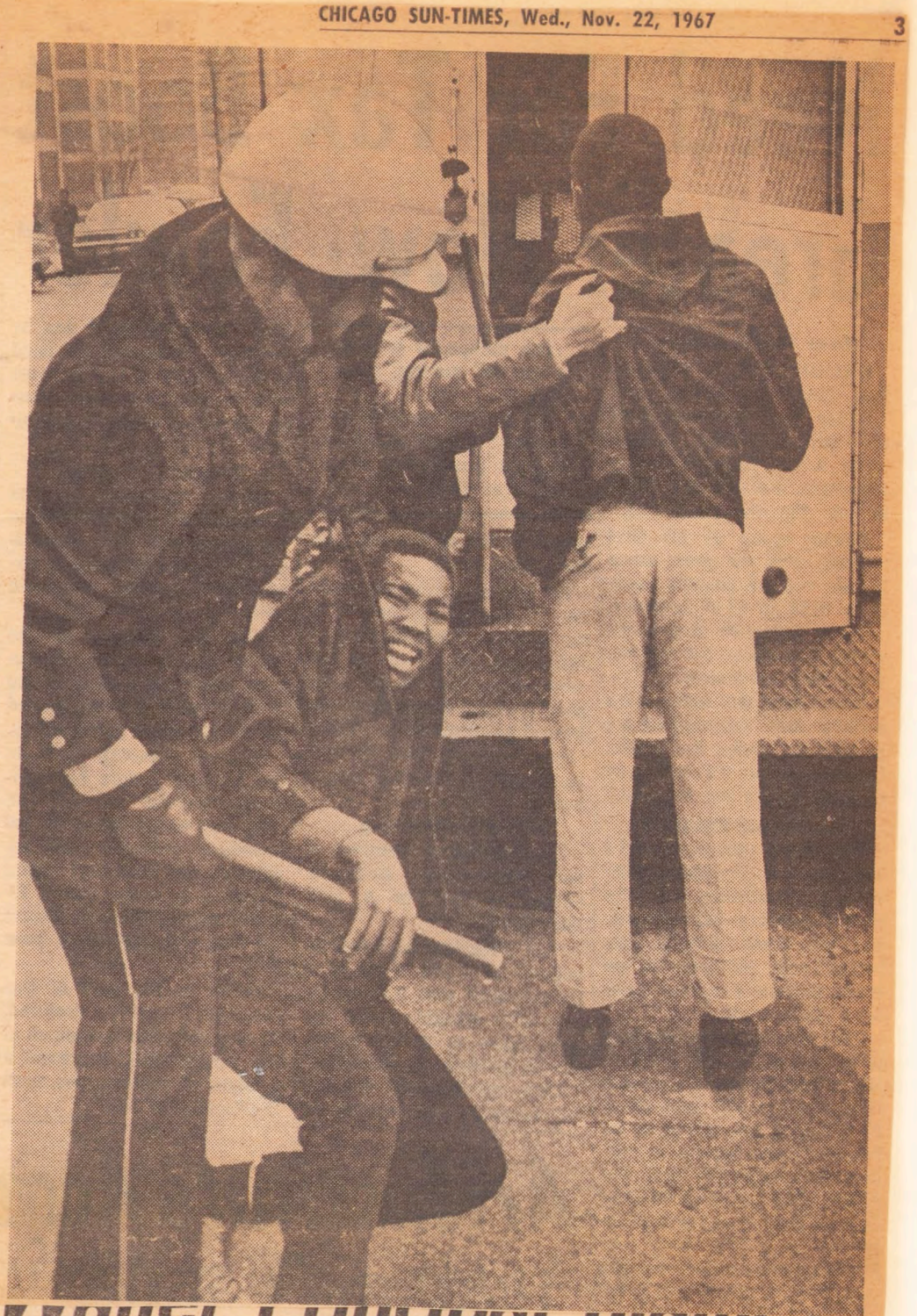

## **School Unrest Leads To Near North Side Violence** About 60 policemen were r ed classes Tuesday.

#### Continued from Page 3

gan in the lunchroom of Waller High School, 2039 N. Orchard, and quickly spread to the halls and nearby streets.

Principal Wesley Amar dismissed school in an effort to disperse the pupils. Police barricaded the school with squad cars and arrested 22 pupils. By 9 p.m. quiet was restored to the area and night classes had resumed. Amar said day classes will be held as usual on Wednesday.

Soon after the arrests were made at Waller, trouble broke out at Cooley. Police said some of the trouble there probably<br>was caused by Waller pupils. Cooley Principal Joseph J. Portle said the disturbance began when about 65 young Negroes paraded past the school, velling and shouting, during the afternoon classes.

#### **Police Cars Attached**

About 1,000 of the school's 1,700 pupils poured out of the building and gathered in a vacant lot across the street. They began to smash police car windows.

Police, soon reinforced, rushed the crowd and dispersed it into the housing project. The bands reformed, however, and police said they were attacked.

Some police later estimated the unruly crowd at 2,500 persons, but it was difficult to estimate since the crowd was dispersed at times, organized at others.

Looting was reported in a cleaning shop at 466 W. Division. Just as a policeman was about to arrest a man carrying clothes from the store, he had to dash off to a call for help elsewhere.

Pastry from a bakery at 468 W. Division was scattered on the street. An optometrist's office at 470 W. Division was broken into. Looting did not appear widespread, however.

#### 2 Policemen Hurt

Most of the injuries were ses and cuts. Although was reported, there The mo reports of gunshot

the injured. One was Patrolman Robert Astraus, 32, of the East Chicago Av. District, whose left eye was injured severely.

Doctors at Henrotin Hospital, where most of the injured were taken, said Astraus may lose the sight of that eve.

Det. Rodney Dawson of the<br>Damen Av. homicide unit,<br>said he was injured at Cleveland and Sullivan when a boy struck him from behind with an empty bottle as the policeman was questioning a suspect.

The injured were treated at Henrotin, Alexian Brothers, Grant, Augusta, Passavant and St. Joseph hospitals.

#### **Reporter Attacked**

WBBM reporter Michael Hirsch, 24, of 2838 W. Lunt, was set upon by a gang at the Chicago Youth Center at 1000 N. Sedgwick.

He said they stole his wallet and tape recorder and kicked him. Hirsch was treated at Passavant Hospital and released.

A teacher at Waller High School, Michael F. Borun, 25, of 6440 W. Raven, was injured during the melee and treated at St. Joseph Hospital.

One of the persons admitted to Henrotin Hospital was an accountant, Donn Richey, 46, of 708 W. Bittersweet. He said he was attacked while driving his car through the troubled area.

Doctors said he might have a skull fracture. A broken nose was suffered by Alex<br>Murzanski, 35, of 1121 N. Orleans, who said he was assailed after he alighted from a Chicago Transit Authority

bus. The driver, he said, tried to detour around the trouble but the crowd had spread too far.

"I got off the bus," Murzanski said. They knocked me down. They kicked me. I got up and they knocked me down again."

At least nine places in Old Town on Wells were attacked. A 16-year-old youth was sitting in the Little Pleasures, an The policemen were among ice cream shop at 1438 N

Wells, when a brick thrown | shoved a Negro student in through a window struck his front of an L train in the arm.

Two plate glass windows at Barbara's Book Store at 1434 N. Wells were broken. Windows also were shattered in a furniture store at 1435 N. Wells and at a delicatessen at 1446 N. Wells.

Burleigh Hines, a Negro reporter on the Chicago Daily News, convinced a group of Negroes not to attack him and two white reporters they had surrounded.

As calm returned to the area, roadblocks in at least three streets were removed. Even through quiet came, tourist crowds in Old Town were light, even for a week night.

#### **Trouble At Englewood**

Trouble also broke out Tuesday at Englewood High school, 6201 S. Stewart, where students protesting the dismissal of a Negro teacher accused of allowing Negro subject matter to dominate his history course, threw bottles at police. There were 21 arrests.

All the injuries resulting from high school violence were sustained by persons in the areas of Cooley and Waller high schools, especially in the area of the housing project.

Along Division from Clybourn to Sedgwick, youths<br>broke windows in 25 to 30 stores.

After several stores were looted, their owners either<br>closed them or barricaded closed windows and doors.

After the Negroes paraded past Cooley, a false fire alarm<br>was pulled inside the school and three-fourths of the student body filed outside in orderly fashion, Portle said. They then returned to classes.

**Rumor Causes Trouble** The disturbance that closed Waller was the product of a rumor that white youths had Advertisement

sent to the school as reinforce-Granville station early Sunday.

The youth, Michael Williamson, 15, of 364 W. Oak, lost both legs. He was reported in critical condition at Edgewater Hospital.

Police could not verify the rumor that Williamson had been pushed by white youths. They said they had no witnesses and they were unable to question the victim.

Waller principal Wesley<br>Amar said Tuesday's disturbance, which began in the cafeteria, rapidly grew and spread into the halls.

On the South Side, about a dozen policemen stationed at Englewood High were reported hit by bottles when 450 youths attacked the school after a rally at 64th and Stewart.

No serious injuries were reported.

ments. The school is listed as 99.9 per cent Negro. About 64 per cent of the

8Ps 2,850 students attend- Negro history.

The demonstrators were protesting the dismissal of Owen Lawson, the teacher accused of over-emphasizing

4.4.67: Martin Lurrer King is shot; Checago ereight

## CHICAGO SUN-TIMES, Fri., Apr. 5, 1968 Area Leaders Grieve Ov

executive director of the

ticularly poignant and tragic

at this moment in history be-

cause he was valiantly main-

taining the principle of non-

message is so urgently needed.

the friends of Martin Luther

King and all others in the civil

rights movement will make

their tribute to Dr. King not

only in words of appreciation

for his life but in new commit-

ment to the cause of human

"My hope and prayer is that

### By James Dewey

Chicago area civil rights and community leaders were shocked and grieved Thursday night by the murder of Dr.

ta King, the widow. violence at a time when this

"We want to reiterate our deep respect and affection for Martin. We are ashamed of our grief, for that indicates our own feelings of deprivation, but being human and having<br>ple and was mgmy respected<br>by them. It is a great loss." justice and racial equality on the basis of nonviolent partici-

The United Auto Workers; pation in the issues of our which supported Dr. King fi times." nancially in his Chicago work John Cardinal Cody, Roman asked local leaders to conduc Catholic archbishop of Chi-

memorial services. cago, commented:<br>"As an American and es-"We have lost a dea: friend," said Robert Johnston pecially as a man of religion,<br>UAW regional director of Illi I am deeply dismayed by the nois and Iowa. "We must no news of the tragic passing of lose his dream. It was Dr. Martin Luther King. Our

dream of one America, on nation is now engaged in a<br>world, indivisible and equal mighty crusade for justice and world, indivisible and equal equality for all our citizens.<br>Black and white America mus<sup>equality</sup> for all our citizens.<br>fulfill his dream in our eulog <sup>"The dedicated labors of Dr.</sup> The dedicated labors of Dr.<br>
of this great man not only if  $\frac{1}{2}$  King in this crusade will be an<br>
words but in meaningful deed<br>
from Chicago to Memphi many years to come. I have<br>
from Washington to Hanoi."<br>
Expressed m

worked so closely with Martin Mrs. King and her children in Dr. Edgar H. S. Chandler.

this hour of tragedy and bereavement.' **Fear Implications** 

Some who expressed their horror at the outrage said they feared outbreaks of violence would follow.

"This could have even more tragic implications than the murder of President Kennedy," said Don Rose who was active in Dr. King's Southern Christian Leadership Conference and in the Co-ordinating Council of Community organizations in Chicago in 1966.

"I am fearful of the public response to this. He was a great man."

John A. McDermott, executive director of the Catholic Interracial Council, declared:

"There are no words big enough to describe the enormity and obscenity of this thing. This is, I guess, the crucifixion of the very finest kind of man that we have. He was killed by white racism, a sickness that infects so much of this country. We deserve

## **Waller Principal Blames** Disturbance On A Rumor

Continued from Page 3

subsets." Amar observed. The estimated that Negro stulents make up slightly less **Some Source of the school** Puerto Ricans miner "prohably 4 or 5 per " amar said

In addition, there are Ameri-Orientals and Apan Indians doctring whites.

spend our professional lives promoting integration," said<br>Amar. "Then something like this-an unsubstantiated rumor -sets us back to where we

"Many of us in education

began."

#### Church Federation of Greater Martin Luther King Jr. Chicago said: Edwin C. (Bill) Berry, exec-"In the passing of Dr. King, utive director of the Chicago America and the world has Urban League, ill in Michael lost one of the great leaders of our time.... His loss is par-

Reese Hospital where he underwent surgery Saturday for a bleeding ulcer, immediately sent a telegram to Mrs. Coret-

"Betsy (Mrs. Berry) and I are absolutely shattered as is<br>the entire country," Berry said.

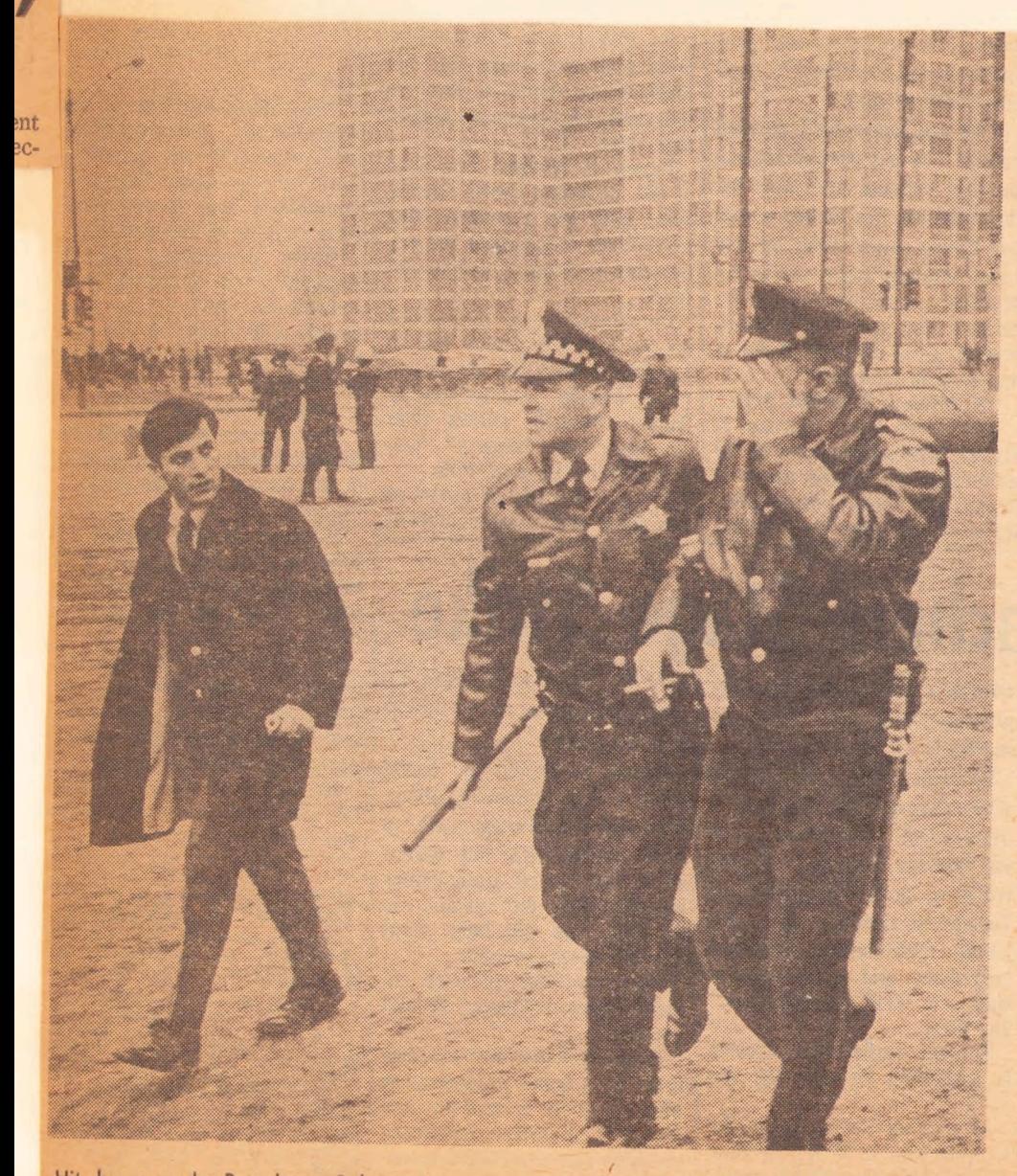

Hit by a rock, Patrolman Robert Astraus may lose his eye. He is led to ambulance. The Cabrini-Green housing project is in the background. (Sun-Times Photo)

Two youths are taken into custody near the Cooley Vocational High School. Police said the boys were tossing rocks and bottles. (Sun-Times Photo by Jack Dykinga)

# **Waller Principal Blames** Disturbance On A Rumor

#### By Hugh Hough

The principal of Waller High School said Tuesday night he "learned one lesson" from the trouble that erupted at his school.

The lession: "That there's nothing worse than an unsubstantiated rumor."

Principal Wesley Amar said the disturbance was caused by the rumor that white youths had pushed a Waller Negro student, Michael Williamson. 15, of 364 W. Oak, from an L. platform Sunday, causing him to lose both legs under a train.

Amar said he already had prepared a statement designed to allay student unrest over the rumor when the tension turned into pushing and other trouble in the halls of the school at 2039 N. Orchard.

"There never was a chance" to read the statement to the students," he said.

#### **False Fire Alarm**

The 54-year-old principal, a veteran of 33 years in the Chicago school system, said a false fire alarm turned in shortly after noon added to the tension.

The alarm was sounded from a box on the second floor, Amar said. The individual who turned it in has not been identified, he added.

Earlier, there had been a disturbance in the cafeteria. Further pushing and jostling as the students filed back into school after the fire alarm. along with the presence of "a kind of electricity in the air," caused Amar to ask permission from higher shoool officials to dismiss classes. That permission was granted.

#### **Violence Erupts**

Amar said he believed "dispersal"-the dismissal of students—was a better policy than "containtment" — holding the students in the school because of the possibility of "panic and trampling in the hallways and on stairs."

After the dismissal, violence erupted outside the school.

Amar emphasized that the rumor concerning the L-platform so far has not been resolved. The Williamson boy was too gravely injured to be questioned.

Waller, with about 2,400

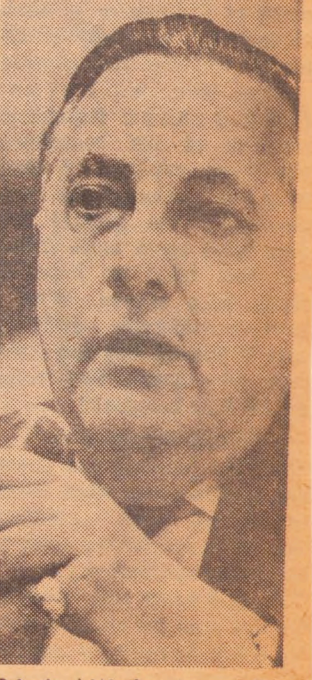

Principal Wesley Amar talks about the disturbance at Waller High School.

students, is "unique in the city-and probably the whole country-for the ethnic mix of

Turn to Page 16

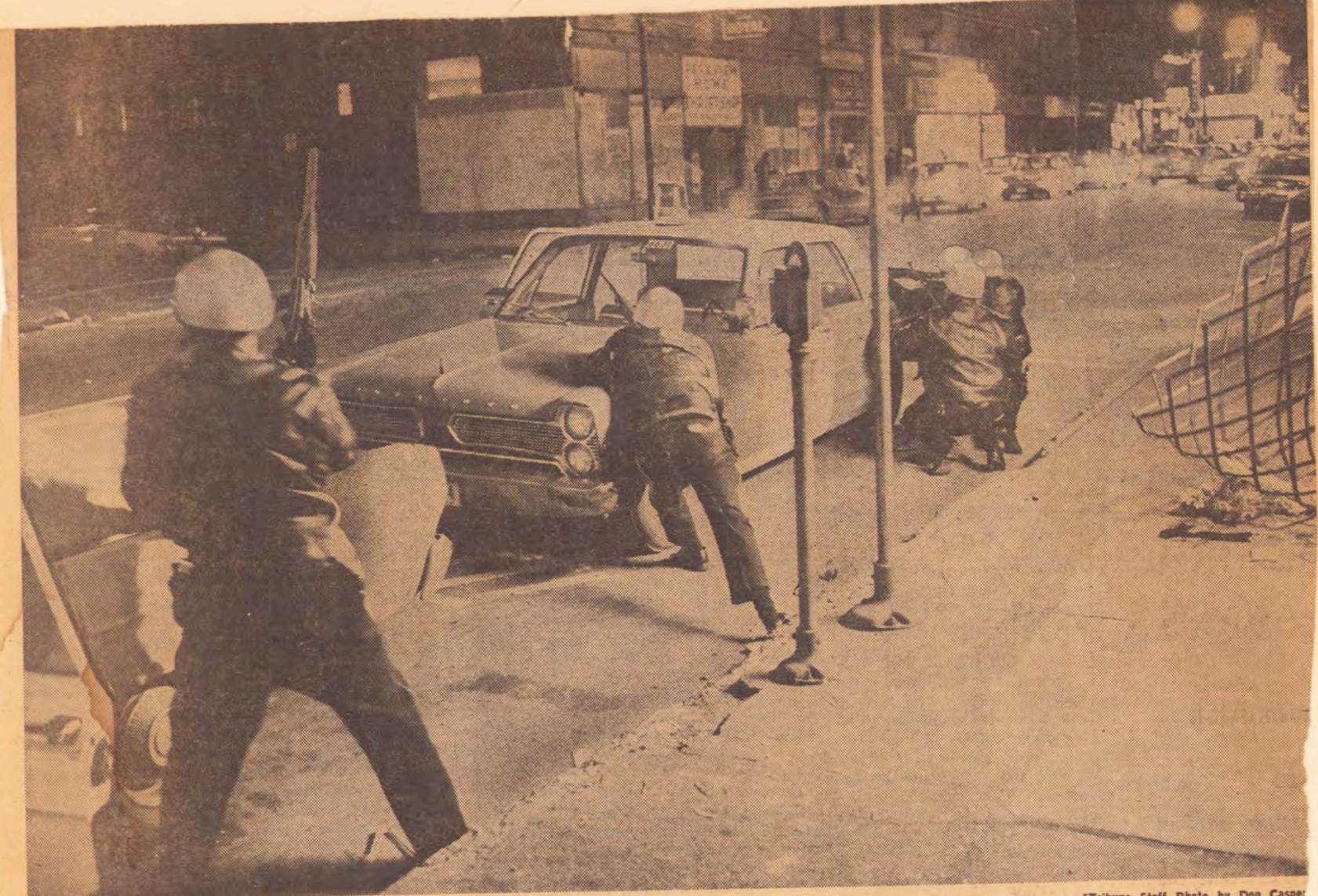

[Tribune Staff Photo by Don Caspe

## **Looking for Hidden Gunman**

Chicago policemen, guns at ready, crouch behind squad car and another parked car as they scan the windows in a housing project at 454 W. Division st. for signs of a sniper. Gunfire also was frequent along the entire 3300 block of west Madis street, where firemen faced both flames and bullets yesterday.

Sedguech is 400 West.

Freday april 5 - mother Lowos is venting us and I take her to the august (A.M) We look up street and see keds marching down to Cooley, presumably & stack tranble. I say this stick araund o see What happens, had mather says "This is one time I think we should have.

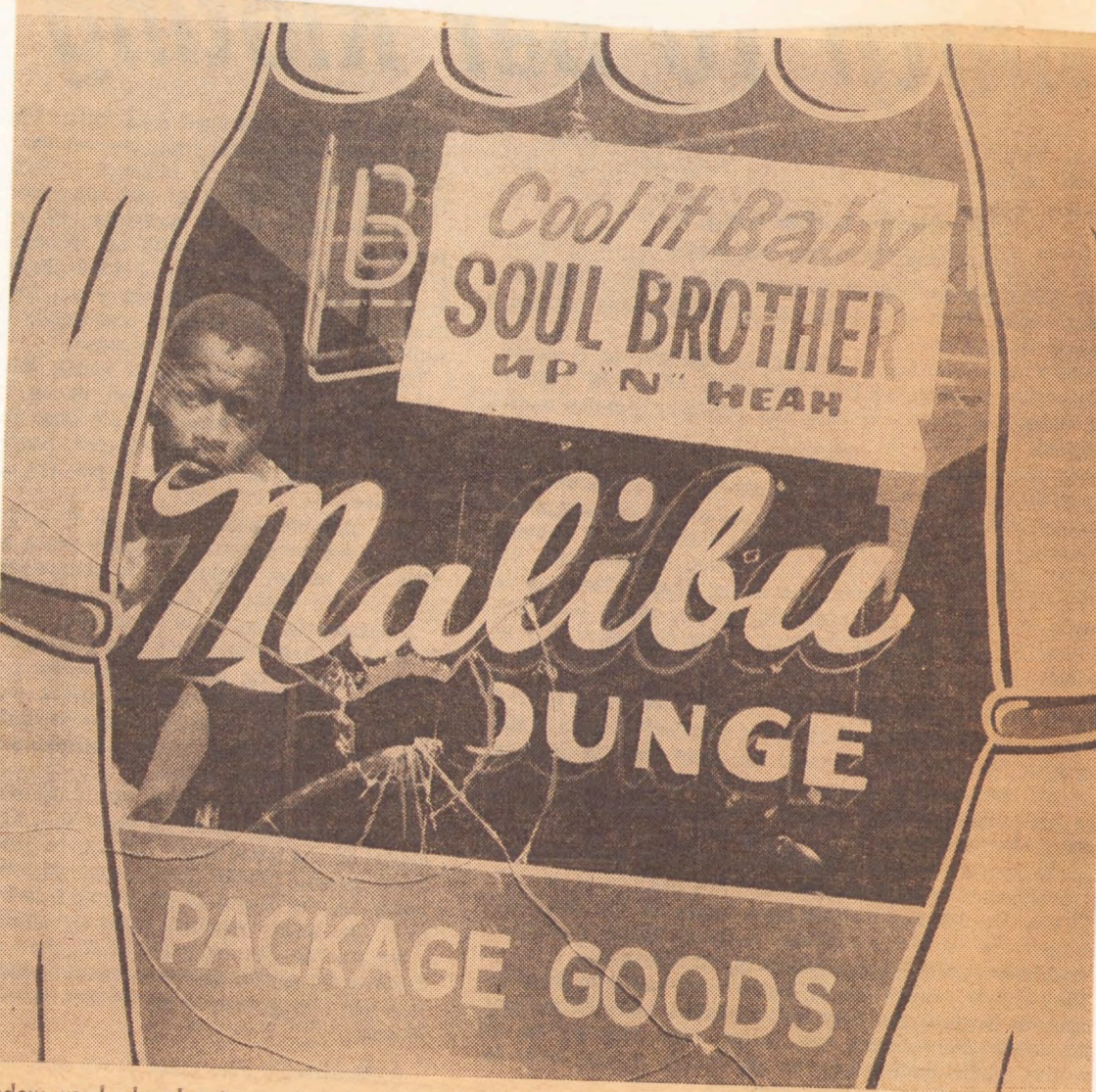

After the front window was broken by rioters, the owner of a cocktail lounge in the Division and Sedgwick area placed

a sign in the window asking neighborhood residents to "Cool it, Baby." (Sun-Times Photo)

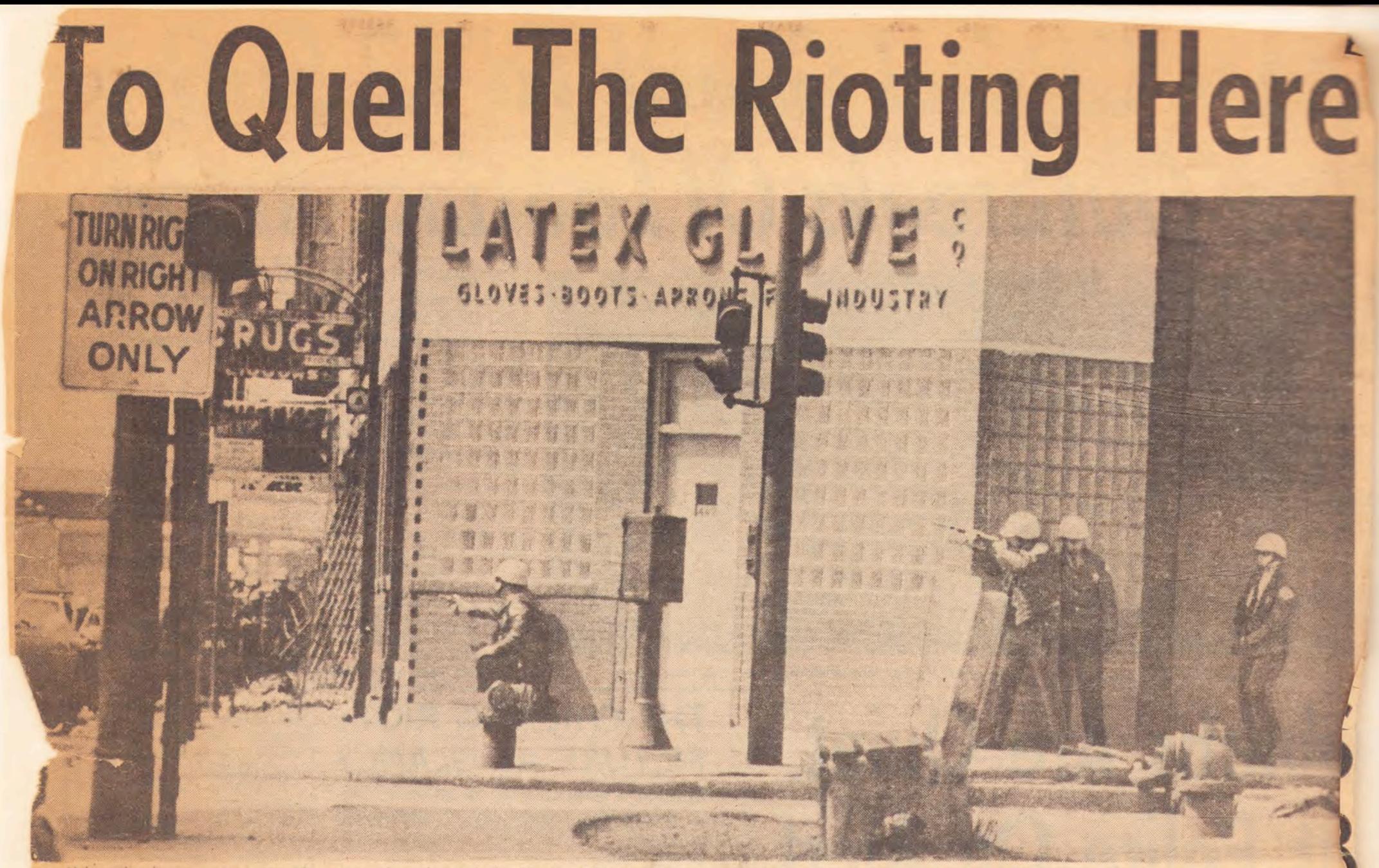

Helmeted policemen return sniper fire coming from the roof of a 20-story Cabrini public housing building at 1159 N. Cleveland, Saturday. (Photo for The Sun-Times by Tom Kneebone)

# brini Homes Under Siege In Sniping

#### By David Anderson

Sniping, rioting, looting and outbreaks of arson continued Saturday for the second day on the West, Near North and South Sides of Chicago.

One policeman, two teenagers and a woman were wounded by sniper fire raining down from the roof of a 20-story Cabrini public housing building at 1159 N. Cleveland. All were taken to Henrotin Hospital where they were reported in good condition

Lay Siege To Biulding Police and national guardsmen laid siege to the building and answered the gunfire<br>with pistol and rifle shots. Sometimes the snipers appeared on the rooftop, other times in the upper-floor windows.

The wounded policeman, Edward Shipley, a member<br>of the Chicago Ave. District tactical unit, was shot in the left thigh.

Also wounded by the sni pers were Queen Wilkins, 35; James Vaughn, 18, and Thom-

Walker, 16. Miss Wilkins wounded in the left hand. Both youths were shot in the left sides

#### **Fires At Copter**

When the siege of the building was three hours old, po-<br>lice went on the air with the message that all was clear.

Moments later sniper fire | 21 years old. He also banned broke out again. A sniper on the roof began shooting at a fire department helicopter hovering over the scene

Police took 50 prisoners at the Cabrini housing project. They were taken to the already overflowing lockup at the Chicago Av. station and<br>charged with looting, disorderly conduct, resisting arrest and arson.

**Curfew Imposed** 

Mayor Daley Saturday snapped on a 7 p.m. to 6 a.m. curfew on all persons under commissioner's office how

the sale of firearms, ammunition and gasoline and other flammables in cans or other portable containers.

As the situation worsened, another company of guardsmen was sent to the project. On the West Side, firemen fought fires as fast as they broke out. In some instances fires were set across the<br>street from where firemen were at work.

When a reporter asked Capt. John G. Lozeau in the fire

many fires had broken out, he | guard's e m e r g e n c y operareplied:

"At least 1,000. They're still setting fires and they're still shooting at us. You can't be-<br>lieve it."

#### **Grocery Leveled** One fire leveled a grocery

at 560 W. Scott. This followed a series of fires at Larrabee and Division. As the firemen turned their hoses on the burning buildings,<br>national guardsmen sitting in parked jeeps scanned the area

for snipers. Brig. Gen. Richard T. Dunn,

tions, ordered troops to Rooseand looting

many with beards, marched from the Civic Center to the teach-in.

carrying marchers.

velt and Kedzie to quell rioting

about 25 marchers were arcommanding general of the rested. Most were white.

been treated for injuries at Cook County Hospital since the outbreak of rioting and fires About 400 long-haired youths, Friday. Hospital officials said 59 were treated for gunshot wounds and beatings. Ten of

National Guard armory at 234 E. Chicago for an "anti-war Guardsmen met them with

drawn bayonets and tossed tear gas to break up the sign-**Toll Of Injuries** 

cian at the hospital, said most of the injured were "bystand-In scuffles that followed ers." One hundred forty per-

condition.

Negro.

Turn to Page 42

More than 200 persons have

the injured were in critical

Doctors said that 90 per cent

of the seriously injured were

Dr. Robert Baker, a physi-

## abrini Siege: They Hugged **The**

#### By Thomas J. Dolan

For about two hours Saturday morning, most of the residents of the 20-story Cabrini Homes on the Near North Side hugged the floors of their apartments and hoped the shooting would

'You don't try to see, mister, you just hear. I've got five children and we were on the floor," Mrs. Jennie Stephen, 40, told a reporter.

About 100 policemen and national guardsmen were drawn to the public housing project at Sedgwick and Division at about 10 a.m. Somebody started shooting. To most the people, it didn't matter who was shooting at whom.

The residents on the top floors-where the

sniper fire started—hit the floor.<br>"Pow, pow, pow, pow"—it sounded like<br>popping," said Mrs. Stephen.

"Mrs. Mack (a neighbor) came over here because they started shooting up her apartment. I don't know how many times they shot, but you can count the bullet holes.

"What makes the whole thing so crazy is that after the shooting was all over, I noticed they shot into both my bedrooms."

Mrs. Stephen had told her children to lie on the floor near the hall, and she said "we were all stacked up on the floor" when the police came in

John Barnes, 58, saw the police rush the building. "We're scared, we've got the children here." he said.

"They carried two boys out who looked like they were shot. They looked like they needed a doctor.

Mrs. Ruthie White, who lives on the sixth floor of the building near the Division end, also made her children lay prone.

"The police were huddling behind cars and<br>the buildings and firing at the buildings," she said. She saw "three teen-agers on top of the building in back. They had a rifle.

The police "hit the door like a riot squad," said Mrs. Stephen.

"One of the boys opened the door and three policemen rushed in with their guns drawn.<br>One stood in the doorway holding a gun on us. He had his finger on the trigger.

"They wanted to know why the young bucks were here. I asked where else should they behome or in the streets?<br>"They searched the boys. They threw my

mattress off the bed and searched the apart

"We were trying to tell them we were just as scared as they were.

### CHICAGO SUN-TIMES, Sun., Apr. 7, 1968

Nearly every building on

both sides of Madison from

Homan east for a half mile

had been set afire Friday and

Rioters turned on a hydrant at California and Maypole.

When firemen arrived to turn it off, several snipers shot at

the firemen from nearby alleys

and roofs. Although under

fire, the firemen stayed to

shut it off, then hopped into

their fire engine and roarcu

Firemen Stoned

At Madison and Whipple fi

men were stoned as they

fought a fire in a store.

Guardsmen and police arrived

and stood with guns drawn to

protect the firemen.

away. Nobody was hurt.

Saturday.

# New Riots And Fires; Sniper Siege At Cabrini Homes

#### Continued from Page 3

sons were treated and released within hours after their admittance.

Throughout the riot areas police taped X's on the windows of their prowl cars to prevent glass shattering when hit by bricks, stones and bottles.

Police shut off all traffic into the Cabrini project area. On the perimeter of the closed-off area, Negro youths sped by in cars swearing at police and reporters.

Roosevelt Rd. from the 3800 block to Kostner. Most serious was the blaze at the Palestine

### Roosevelt Rd. Fires

Seventeen fires raged along Roosevelt Rd. from 3800 block to Kostner. Most serious was the blaze at the Palestine Kosher Sausage Co. at 3839 W. Roosevelt which took  $2\frac{1}{2}$ hours to bring under control.

Police exchanged shots with a sniper on the roof of a twostory building at 3847 W. Roosevelt. The sniper who was shooting at firemen as they battled the sausage company fire, eluded police.

The Chicago Transit Authority was forced to reroute buses that had gone through the West Side riot area. These lines included Western, Kedzie-Homan, Pulaski, Madison, Kedzie-California and Roosevelt. More than 50 buses were damaged during the Friday disturbances.

Police and other troops rushed to 2713 W. Jackson where a sniper was reported firing from a window.

As the rioting and looting spread, Deputy Police Supt. James M. Rochford ordered police to take "aggressive action" against all looters.

A Passive Posture

Up to noon Saturday, police had been standing passively by as looters, men and women, boys and girls, stole merchandise from stores they had invaded.

Police on patrol translated the words "aggressive action" to mean an order to shoot looters on sight. One veteran policeman

said: "How do you shoot a kid? In the two-block area along

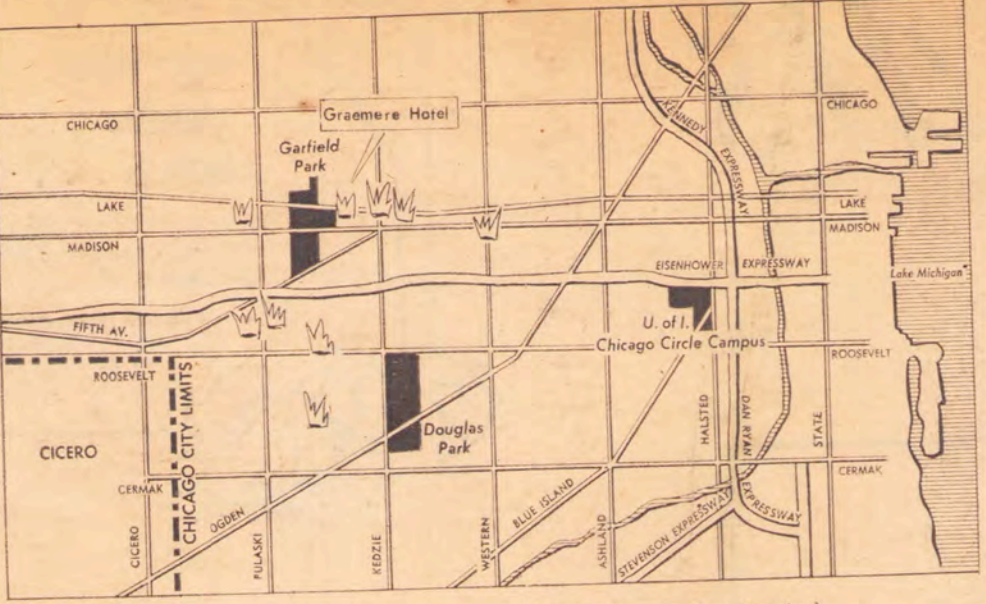

### Map locates riot-related fires. (Sun-Times Map by Ray Kopriva)

Madison from Kedzie to Ho-1 In the 4000 block of W. 100 per cent Negro neighborman at least sight buildings, Gladys three white families hood were chased out by touched off by arsonists, were living in what was a nearly vandals and their homes burning out of control.

As a result of the assignment of police to riot areas, professional burglars in outlying sections of Chicago were having a field day, Police reported 30 burglaries on the Northwest Side. This was at least triple the amount of weekend burglaries in this area, police said.

While new fires broke out on the West Side, others were reported on the South Side at 426 W. 63d and 6318 S. Drexel.

At Oak and Larrabee heavy smoke and sniper fire kept firemen from entering several buildings set ablaze.

#### Death Toll At Nine

The death toll since the riots began on Friday stood at nine. The victims were: Robert Dorsey, 31; Paul Evans, 22; Marvin T. Carter,

24; Willie McMullin, 19; Donowel Holloway, 17; Syrus Hartfield, age unknown; Clay-

ton Webb, 22; Curtis Jefro. 31; and an unidentified man, about 25.

About 5,500 policemen, many wearing blue helmets, patroled the streets Saturday. The turnout accounted for about half of the city's Pr force.

12-Hour Shift All policemen were hour shifts. All days canceled.

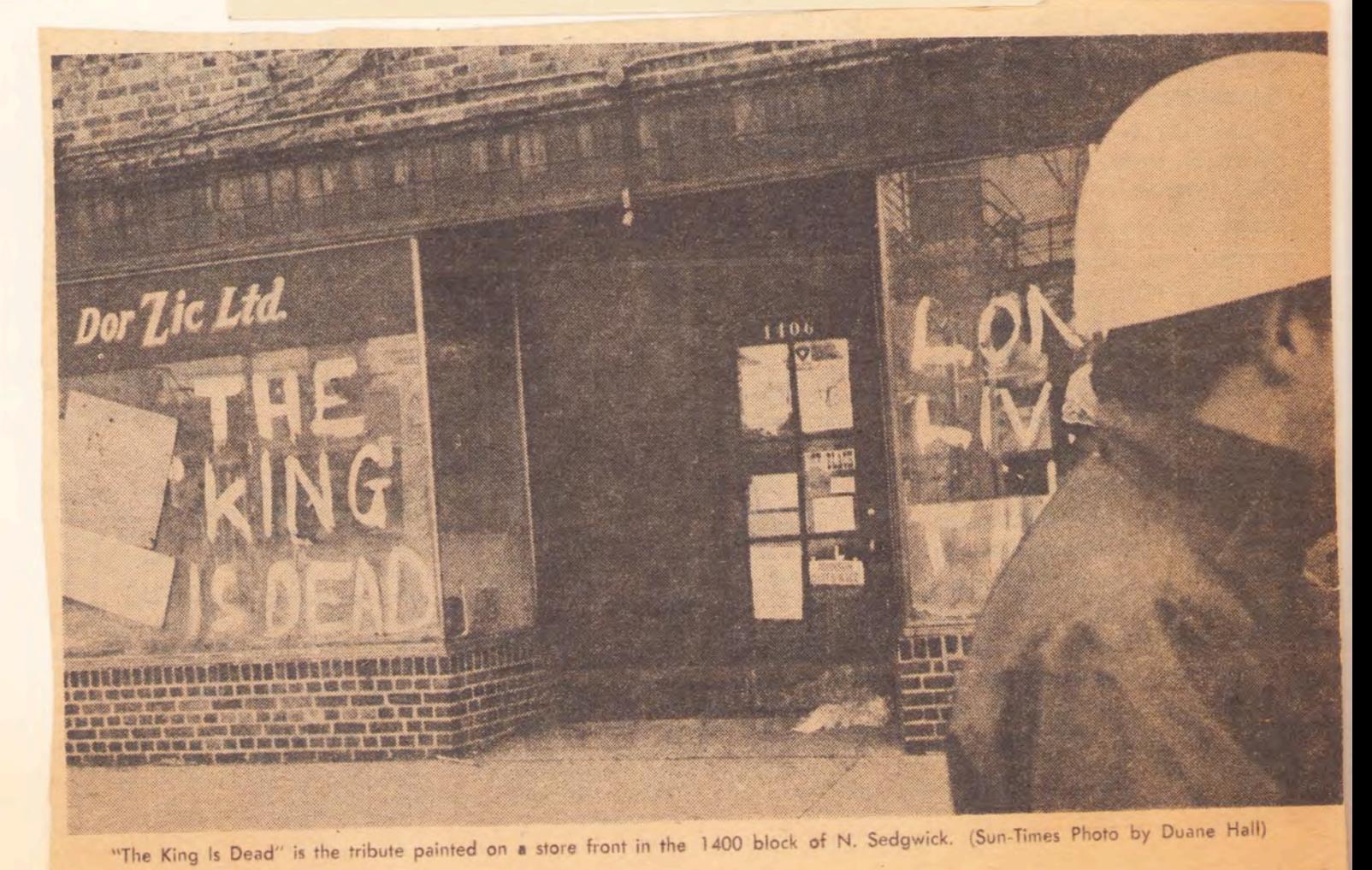